# **Informator o egzaminie potwierdzającym kwalifikacje w zawodzie**

**(kształcenie według podstawy programowej z 2017 r.)**

*Introligator 732301*

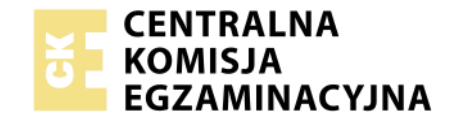

**Warszawa 2017**

Więcej arkuszy znajdziesz na stronie: arkusze.pl

Informator opracowała Centralna Komisja Egzaminacyjna w Warszawie we współpracy z Okręgową Komisją Egzaminacyjną w Łodzi.

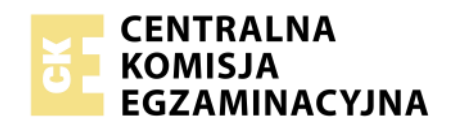

*Układ graficzny © CKE 2017*

Więcej arkuszy znajdziesz na stronie: arkusze.pl

# **Spis treści**

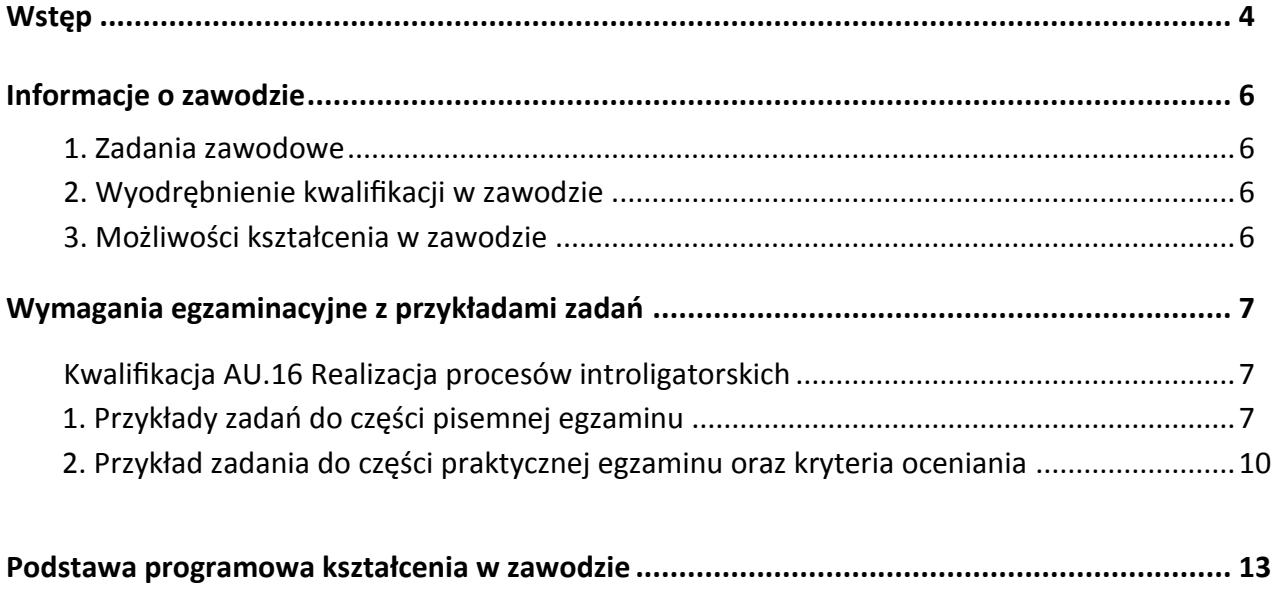

# **WSTĘP**

Informator o egzaminie potwierdzającym kwalifikacje w zawodzie jest podzielony na dwie części:

- pierwsza zawiera informacje ogólne o zawodzie oraz możliwości dalszego kształcenia w zawodzie, uzupełniania wykształcenia w różnych formach,
- druga zawiera wymagania egzaminacyjne z przykładami zadań oraz podstawę programową dla zawodu.

Do każdej kwalifikacji, do każdego zestawu efektów kształcenia, zostały wybrane umiejętności reprezentatywne dla zawodu. Do tych umiejętności przypisano najważniejsze wymagania ogólne jako rozwinięcia oraz zamieszczono przykładowe zadanie z podaną odpowiedzią prawidłową.

Zamieszczony jest również przykład zadania do części praktycznej egzaminu dla wybranych umiejętności z kwalifikacji w zawodzie.

Zadania w informatorze nie wyczerpują wszystkich przykładowych zadań, które mogą wystąpić w arkuszach egzaminacyjnych. Informator nie może być główną wskazówką do planowania procesu kształcenia w zawodzie, a kształcenie powinno odbywać się zgodnie z programami nauczania opracowanymi według obowiązującej podstawy programowej kształcenia w zawodzie.

Egzamin potwierdzający kwalifikacje w zawodzie jest przeprowadzany:

- a. z zakresu danej kwalifikacji wyodrębnionej w zawodzie lub w zawodach zgodnie z klasyfikacją zawodów szkolnictwa zawodowego,
- b. na podstawie wymagań określonych w podstawie programowej kształcenia w zawodach.

Przez kwalifikację w zawodzie należy rozumieć wyodrębniony w danym zawodzie zestaw oczekiwanych efektów kształcenia, których osiągnięcie potwierdza świadectwo wydane przez okręgową komisję egzaminacyjną, po zdaniu egzaminu potwierdzającego kwalifikacje w zawodzie w zakresie jednej kwalifikacji.

Część pisemna egzaminu trwa 60 minut i przeprowadzana jest w formie testu składającego się z 40 zadań zamkniętych, zawierających cztery odpowiedzi do wyboru, z których tylko jedna jest prawidłowa. Można uzyskać max. 40 punktów. Część pisemna egzaminu jest przeprowadzana z wykorzystaniem elektronicznego systemu przeprowadzania egzaminu lub arkuszy i kart odpowiedzi.

Część praktyczna egzaminu jest przeprowadzana w formie zadania praktycznego i polega na wykonaniu przez zdającego zadania egzaminacyjnego zawartego w arkuszu egzaminacyjnym na stanowisku egzaminacyjnym. Część praktyczna egzaminu jest przeprowadzana według modelu (formy):

- a. w (wykonanie) gdy rezultatem końcowym jest wyrób lub usługa,
- b. wk (wykonanie przy komputerze) gdy rezultatem końcowym jest wyrób lub usługa, uzyskana z wykorzystaniem komputera,
- c. d (dokumentacja) gdy jedynym rezultatem końcowym jest dokumentacja,
- d. dk (dokumentacja przy komputerze) gdy jedynym rezultatem końcowym jest dokumentacja uzyskana z wykorzystaniem komputera.

Oczekiwane rezultaty zadania podlegają ocenie przez egzaminatora w trakcie trwania egzaminu lub po jego zakończeniu, zgodnie z podanymi kryteriami.

Przed przystąpieniem do dalszej lektury *Informatora* warto zapoznać się z ogólnymi zasadami obowiązującymi na egzaminie potwierdzającym kwalifikacje w zawodzie od roku szkolnego 2017/2018. Są one określone w ustawie o systemie oświaty z dnia 7 września 1991 r. (j.t. Dz. U. z 2016 r., poz.1943 ze zm.) oraz w *rozporządzeniu Ministra Edukacji Narodowej z dnia 18 sierpnia 2017 r. w sprawie szczegółowych warunków i sposobu przeprowadzania egzaminu potwierdzającego kwalifikacje w zawodzie* oraz w formie skróconej w części ogólnej *Informatora o egzaminie potwierdzającym kwalifikacje w zawodzie od roku szkolnego 2017/2018,* dostępnego na stronie internetowej Centralnej Komisji Egzaminacyjnej (www.cke.edu.pl) oraz na stronach internetowych okręgowych komisji egzaminacyjnych.

# **INFORMACJE O ZAWODZIE**

## **1. Zadania zawodowe**

Absolwent szkoły kształcącej w zawodzie **introligator** powinien być przygotowany do wykonywania następujących zadań zawodowych:

- 1) przygotowywania materiałów, maszyn i urządzeń do realizacji procesów introligatorskich;
- 2) realizowania procesów wykonywania druków luźnych;
- 3) realizowania procesów wykonywania opraw.

## **2. Wyodrębnienie kwalifikacji w zawodzie**

W zawodzie **introligator** wyodrębniono jedną kwalifikację.

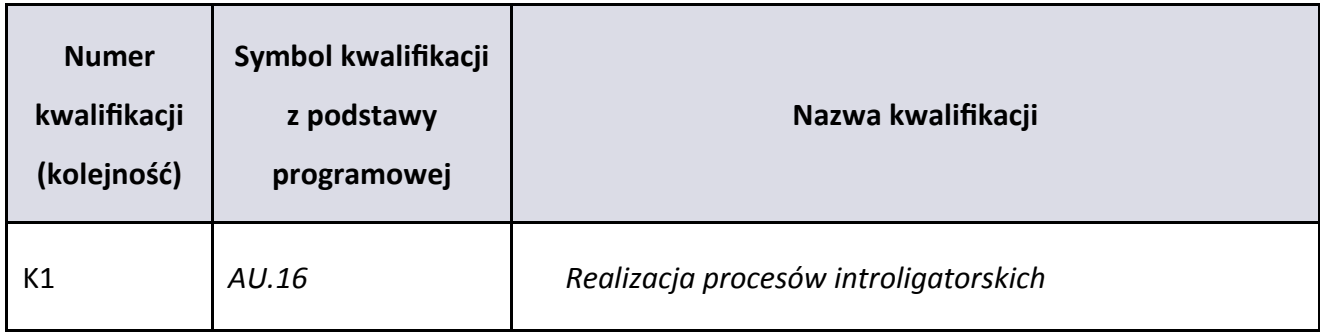

## **3. Możliwości kształcenia w zawodzie**

Od roku szkolnego 2017/2018 kształcenie w zawodzie **introligator** jest realizowane w klasach pierwszych 3-letniej branżowej szkoły I stopnia.

Absolwent szkoły kształcącej w zawodzie **introligator** po potwierdzeniu kwalifikacji *AU.16 Realizacja procesów introligatorskich* może uzyskać dyplom potwierdzający kwalifikacje w zawodzie technik procesów introligatorskich po potwierdzeniu kwalifikacji *AU.43 Planowanie i kontrola produkcji poligraficznej* oraz uzyskaniu wykształcenia średniego lub średniego branżowego.

Od dnia 1 stycznia 2020 r. przewidziano możliwość kształcenia na kwalifikacyjnych kursach zawodowych w zakresie kwalifikacji *AU.16 Realizacja procesów introligatorskich.*

# **WYMAGANIA EGZAMINACYJNE Z PRZYKŁADAMI ZADAŃ**

# **Kwalifikacja K1**

*AU.16 Realizacja procesów introligatorskich*

# *1. Przykłady zadań do części pisemnej egzaminu dla wybranych umiejętności z kwalifikacji AU.16 Realizacja procesów introligatorskich*

#### **1.1. Wykonywanie obróbki druków luźnych**

*Umiejętność 1) dobiera metody i techniki wykonania druków luźnych, na przykład:*

- rozróżnia introligatorskie operacje jednostkowe;
- dobiera metody obróbki wykończającej druków luźnych;
- dobiera introligatorską operację jednostkową do procesu technologicznego;
- dobiera metody i techniki do wykonywania opakowań.

#### **Przykładowe zadanie 1.**

Owalny kształt etykiety papierowej uzyskuje się metodą

- A. cięcia.
- B. wykrawania.
- C. laminowania.
- D. przegniatania.

#### Odpowiedź prawidłowa: **B**.

*Umiejętność 2) dobiera maszyny i materiały do wykonywania druków luźnych, na przykład:*

- rozróżnia materiały introligatorskie;
- identyfikuje maszyny do wykonywania druków luźnych;
- dobiera maszyny do introligatorskich operacji jednostkowych;
- dobiera materiały do wykonywania opakowań;
- dobiera materiały do introligatorskich operacji wykończających;
- dobiera maszyny do wykonywania opakowań;
- dobiera maszyny i urządzenia do introligatorskich operacji wykończających.

#### **Przykładowe zadanie 2.**

Podłożem odpowiednim do wykonania kart wizytowych jest

- A. papier ozdobny.
- B. papier offsetowy.
- C. folia metalizowana.
- D. tektura wielowarstwowa.

Odpowiedź prawidłowa: **A**.

#### *Umiejętność 3) przygotowuje materiały do wykonywania druków luźnych, na przykład:*

- przygotowuje materiały do wykonywania introligatorskich operacji jednostkowych;
- przygotowuje materiały do wykonywania opakowań;
- przygotowuje materiały do wykonywania introligatorskiej obróbki wykończeniowej.

#### **Przykładowe zadanie 3.**

Z jednego arkusza tektury wykonujemy osiem plansz. Ile arkuszy tej tektury potrzeba do wykonania 100 plansz?

- A. 3
- B. 13
- C. 23
- D. 30

Odpowiedź prawidłowa: **B**.

#### **1.2. Wykonywanie opraw**

*Umiejętność 1) określa rodzaje opraw i ich elementy składowe, na przykład:*

- rozróżnia oprawy introligatorskie i ich elementy;
- określa elementy składowe opraw prostych;
- określa elementy składowe opraw złożonych;
- określa elementy składowe opraw specjalnych.

#### **Przykładowe zadanie 4.**

Wzmocnienie grzbietu wkładu paskiem grzbietowym ze skrzydełkami wykonuje się w oprawie

- A. zeszytowej.
- B. bindowanej.
- C. jednorodnej.
- D. przylegającej.

#### Odpowiedź prawidłowa: **C.**

#### *Umiejętność 2) dobiera metody i techniki wykonywania opraw, na przykład:*

- dobiera metody i techniki wykonywania opraw prostych;
- dobiera metody i techniki wykonywania opraw złożonych;
- dobiera metody i techniki wykonywania opraw specjalnych.

#### **Przykładowe zadanie 5.**

Połączenie wkładu z okładką w oprawie zeszytowej wykonuje się metodą

- A. szycia drutem.
- B. spinania nitem.
- C. łączenia spiralą.
- D. klejenia wachlarzowego.

Odpowiedź prawidłowa: **A**.

#### *Umiejętność 4) przygotowuje materiały do wykonywania opraw, na przykład:*

- przygotowuje materiały do wykonywania introligatorskich opraw prostych;
- przygotowuje materiały do wykonywania introligatorskich opraw złożonych;
- przygotowuje materiały do wykonywania introligatorskich opraw specjalnych.

#### **Przykładowe zadanie 6.**

Ile arkuszy formatu A2 potrzeba do wykonania 50 składek 16- stronicowych formatu A5?

- A. 25
- B. 50
- C. 75
- D. 100

Odpowiedź prawidłowa: **B**.

# **2. Przykład zadania do części praktycznej egzaminu dla wybranych umiejętności z kwalifikacji**  *AU.16 Realizacja procesów introligatorskich*

Wykonaj dwie jednakowe okładki kombinowane przeznaczone do połączenia z wkładem o grubości 10 mm i grzbiecie prostym zgodnie z Kartą technologiczną wyrobu i schematycznym rysunkiem wnętrza okładki.

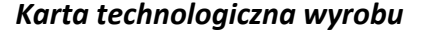

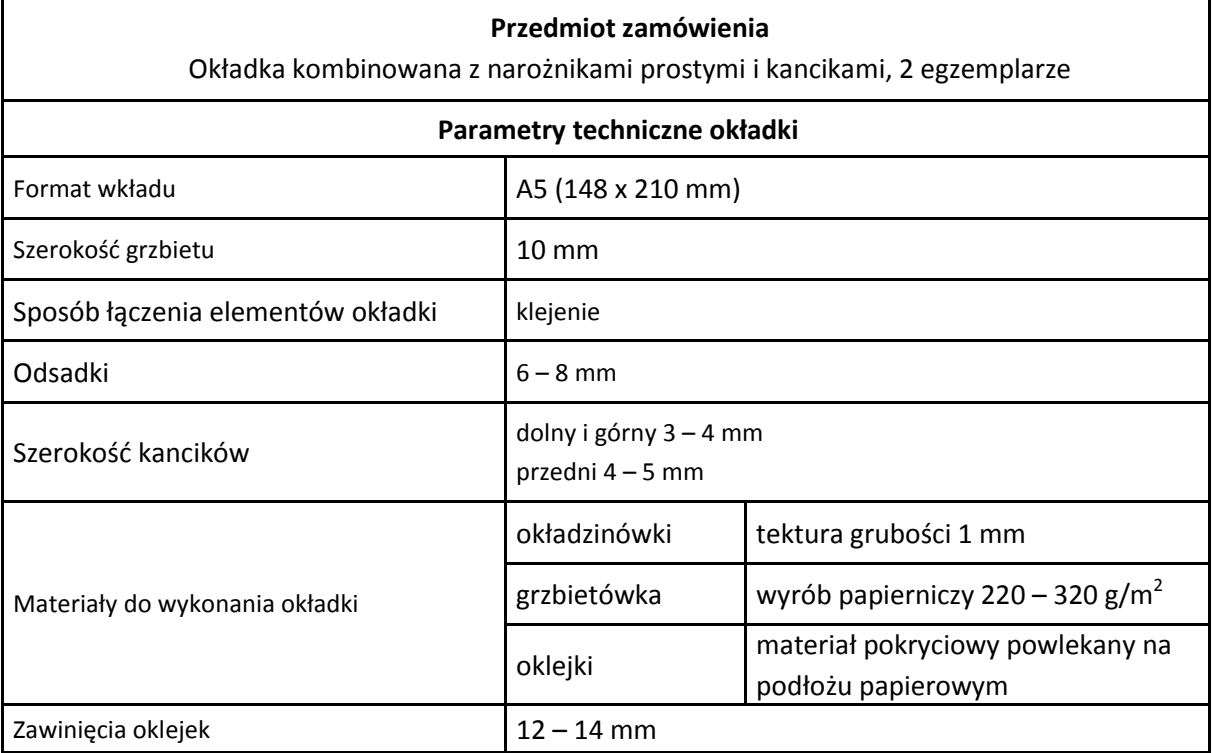

#### **Schematyczny rysunek wnętrza okładki**

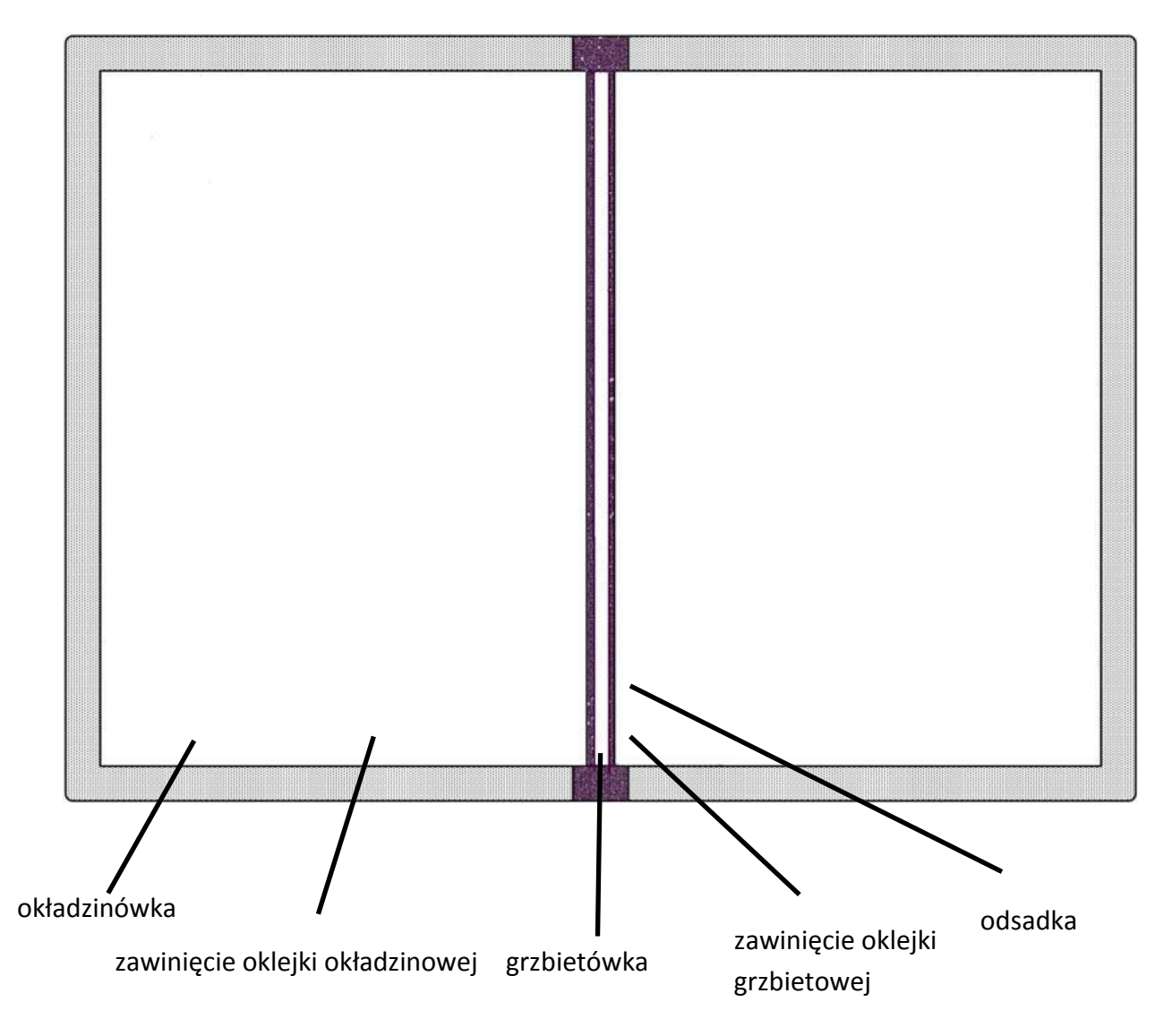

#### **Czas przeznaczony na wykonanie zadania wynosi 120 minut.**

#### **Ocenie podlegać będzie 1 rezultat:**

■ dwie okładki

oraz

przebieg wykonania okładek.

#### **Kryteria oceniania wykonania zadania praktycznego będą uwzględniać:**

- poprawność ułożenia włókien materiału w każdej okładce,
- trwałość połączonych elementów w każdej okładce,
- odpowiednią jakość oklejonych powierzchni w każdej okładce,
- poprawność wykonania zawinięć i narożników w każdej okładce,
- jakość wykonania oklejenia każdej okładki,
- kolejność prowadzenia procesów technologicznych,
- racjonalne gospodarowanie materiałami introligatorskimi,

■ zachowanie należytej ostrożności podczas krojenia.

#### **Umiejętności sprawdzane zadaniem praktycznym:**

1. Wykonywanie obróbki druków luźnych

- 1) Dobiera metody i techniki wykonywania druków luźnych;
- 2) Dobiera materiały i maszyny do wykonywania druków luźnych;
- 3) Przygotowuje materiały do wykonania druków luźnych;
- 5) Obsługuje maszyny i urządzenia do wykonywania druków luźnych;
- 7) Prowadzi bieżącą kontrolę procesu wykonywania druków luźnych;
- 8) Przygotowuje druki luźne do ekspedycji.

#### 2. Wykonywanie opraw

- 2) Dobiera metody i techniki wykonywania opraw;
- 4) Przygotowuje materiały do wykonywania opraw;
- 6) Obsługuje maszyny i urządzenia do wykonywania opraw;
- 8) Prowadzi bieżącą kontrolę procesu wykonywania opraw;
- 9) Przygotowuje oprawy do ekspedycji.

## **Inne zadania praktyczne z zakresu kwalifikacji** *AU.16 Realizacja procesów introligatorskich* **mogą dotyczyć:**

- wykonywanie obróbki druków jednostkowych;
- wykonywanie opakowań;
- wykonywanie introligatorskich operacji wykończających;
- wykonywanie opraw lub ich elementów.

# **PODSTAWA PROGRAMOWA KSZTAŁCENIA W ZAWODZIE**

PODSTAWA PROGRAMOWA KSZTAŁCENIA W ZAWODZIE INTROLIGATOR- 311936

# **1. CELE KSZTAŁCENIA W ZAWODZIE**

Absolwent szkoły kształcącej w zawodzie introligator powinien być przygotowany do wykonywania następujących zadań zawodowych:

- 1) przygotowywania materiałów, maszyn i urządzeń do realizacji procesów introligatorskich;
- 2) realizowania procesów wykonywania druków luźnych;
- 3) realizowania procesów wykonywania opraw.

## **2. EFEKTY KSZTAŁCENIA**

Do wykonywania wyżej wymienionych zadań zawodowych niezbędne jest osiągnięcie zakładanych efektów kształcenia na które składają się:

# **1) Efekty kształcenia wspólne dla wszystkich zawodów**

## **(BHP). Bezpieczeństwo i higiena pracy**

Uczeń:

- 1) rozróżnia pojęcia związane z bezpieczeństwem i higieną pracy, ochroną przeciwpożarową, ochroną środowiska i ergonomią;
- 2) rozróżnia zadania i uprawnienia instytucji oraz służb działających w zakresie ochrony pracy i ochrony środowiska w Polsce;
- 3) określa prawa i obowiązki pracownika oraz pracodawcy w zakresie bezpieczeństwa i higieny pracy;
- 4) przewiduje zagrożenia dla zdrowia i życia człowieka oraz mienia i środowiska związane z wykonywaniem zadań zawodowych;
- 5) określa zagrożenia związane z występowaniem szkodliwych czynników w środowisku pracy;
- 6) określa skutki oddziaływania czynników szkodliwych na organizm człowieka;
- 7) organizuje stanowisko pracy zgodnie z obowiązującymi wymaganiami ergonomii, przepisami bezpieczeństwa i higieny pracy, ochrony przeciwpożarowej i ochrony środowiska;
- 8) stosuje środki ochrony indywidualnej i zbiorowej podczas wykonywania zadań zawodowych;
- 9) przestrzega zasad bezpieczeństwa i higieny pracy oraz stosuje przepisy prawa dotyczące ochrony przeciwpożarowej i ochrony środowiska;
- 10) udziela pierwszej pomocy poszkodowanym w wypadkach przy pracy oraz w stanach zagrożenia zdrowia i życia.

## **(PDG). Podejmowanie i prowadzenie działalności gospodarczej**

Uczeń:

- 1) stosuje pojęcia z obszaru funkcjonowania gospodarki rynkowej;
- 2) stosuje przepisy prawa pracy, przepisy prawa dotyczące ochrony danych osobowych oraz przepisy prawa podatkowego i prawa autorskiego;
- 3) stosuje przepisy prawa dotyczące prowadzenia działalności gospodarczej;
- 4) rozróżnia przedsiębiorstwa i instytucje występujące w branży i powiązania między nimi;
- 5) analizuje działania prowadzone przez przedsiębiorstwa funkcjonujące w branży;
- 6) inicjuje wspólne przedsięwzięcia z różnymi przedsiębiorstwami z branży;
- 7) przygotowuje dokumentację niezbędną do uruchomienia i prowadzenia działalności gospodarczej;
- 8) prowadzi korespondencję związaną z prowadzeniem działalności gospodarczej;
- 9) obsługuje urządzenia biurowe oraz stosuje programy komputerowe wspomagające prowadzenie działalności gospodarczej;
- 10) planuje i podejmuje działania marketingowe prowadzonej działalności gospodarczej;
- 11) planuje działania związane z wprowadzaniem innowacyjnych rozwiązań;
- 12) stosuje zasady normalizacji;
- 13) optymalizuje koszty i przychody prowadzonej działalności gospodarczej.

#### **(JOZ). Język obcy ukierunkowany zawodowo**

Uczeń:

- 1) posługuje się zasobem środków językowych (leksykalnych, gramatycznych, ortograficznych oraz fonetycznych), umożliwiających realizację zadań zawodowych;
- 2) interpretuje wypowiedzi dotyczące wykonywania typowych czynności zawodowych artykułowane powoli i wyraźnie, w standardowej odmianie języka;
- 3) analizuje i interpretuje krótkie teksty pisemne dotyczące wykonywania typowych czynności zawodowych;
- 4) formułuje krótkie i zrozumiałe wypowiedzi oraz teksty pisemne umożliwiające komunikowanie się w środowisku pracy;
- 5) korzysta z obcojęzycznych źródeł informacji.

#### **(KPS). Kompetencje personalne i społeczne**

Uczeń:

- 1) przestrzega zasad kultury i etyki;
- 2) jest kreatywny i konsekwentny w realizacji zadań;
- 3) potrafi planować działania i zarządzać czasem;
- 4) przewiduje skutki podejmowanych działań;
- 5) ponosi odpowiedzialność za podejmowane działania;
- 6) jest otwarty na zmiany;
- 7) stosuje techniki radzenia sobie ze stresem;
- 8) aktualizuje wiedzę i doskonali umiejętności zawodowe;
- 9) przestrzega tajemnicy zawodowej;
- 10) negocjuje warunki porozumień;
- 11) jest komunikatywny;
- 12) stosuje metody i techniki rozwiązywania problemów;
- 13) współpracuje w zespole.

# **2) Efekty kształcenia wspólne dla zawodów w ramach obszaru administracyjno-usługowego, stanowiące podbudowę do kształcenia w zawodzie lub grupie zawodów PKZ(AU.i)**

#### **PKZ(AU.i) Umiejętności stanowiące podbudowę do kształcenia w zawodach: drukarz, introligator, technik procesów drukowania, technik procesów introligatorskich;** Uczeń:

- 1) posługuje się terminologią poligraficzną;
- 2) odczytuje schematy i rysunki techniczne stosowane w poligrafii;
- 3) rozróżnia produkty poligraficzne;
- 4) charakteryzuje materiały poligraficzne;
- 5) posługuje się miarami poligraficznymi;
- 6) charakteryzuje procesy przygotowalni poligraficznej;
- 7) charakteryzuje techniki drukowania;
- 8) charakteryzuje procesy introligatorskie i wykończeniowe;
- 9) rozpoznaje maszyny i urządzenia poligraficzne oraz ich główne zespoły;
- 10) posługuje się poligraficzną dokumentacją techniczną i technologiczną;
- 11) identyfikuje elementy cyfrowych systemów produkcyjnych w poligrafii;
- 12) stosuje techniki komputerowego wspomagania procesów technologicznych;
- 13) stosuje programy komputerowe wspomagające wykonywanie zadań.

# **3) Efekty kształcenia właściwe dla kwalifikacji wyodrębnionej w zawodzie introligator:**

#### **AU.16 Realizacja procesów introligatorskich**

#### **1. Wykonywanie obróbki druków luźnych**

Uczeń:

- 1) dobiera metody i techniki wykonania druków luźnych;
- 2) dobiera materiały i maszyny do wykonywania druków luźnych;
- 3) przygotowuje materiały do wykonywania druków luźnych;
- 4) przestrzega zasad przygotowania maszyn do wykonywania druków luźnych;
- 5) obsługuje maszyny i urządzenia do wykonywania druków luźnych;
- 6) dobiera metody kontroli i oceny jakości wykonywania druków luźnych;
- 7) prowadzi bieżącą kontrolę procesu wykonywania druków luźnych;
- 8) przygotowuje druki luźne do ekspedycji.

#### **2. Wykonywanie opraw**

Uczeń:

- 1) określa rodzaje opraw i ich elementy składowe;
- 2) dobiera metody i techniki wykonywania opraw;
- 3) przestrzega zasad przygotowania materiałów do wykonywania opraw;
- 4) przygotowuje materiały do wykonywania opraw;
- 5) przestrzega zasad przygotowania maszyn do wykonywania opraw;
- 6) obsługuje maszyny i urządzenia do wykonywania opraw;
- 7) dobiera metody kontroli i oceny procesu wykonywania opraw;
- 8) prowadzi bieżącą kontrolę procesu wykonywania opraw;
- 9) przygotowuje oprawy do ekspedycji.

#### **3. WARUNKI REALIZACJI KSZTAŁCENIA W ZAWODZIE**

Szkoła podejmująca kształcenie w zawodzie introligator powinna posiadać następujące pomieszczenia dydaktyczne:

- 1) pracownię technologii introligatorstwa, wyposażoną w: stanowisko komputerowe dla nauczyciela z dostępem do Internetu, stanowiska komputerowe dla uczniów (jedno stanowisko dla jednego ucznia), drukarki, skanery i plotery (po jednym urządzeniu na cztery stanowiska komputerowe), pakiet programów biurowych, programy komputerowego wspomagania projektowania (Computer Aided Design), projektor multimedialny, przyrządy kontrolno-pomiarowe (jeden zestaw dla czterech uczniów), plansze i prezentacje multimedialne do ilustrowania procesów poligraficznych, plansze i prezentacje ilustrujące procesy introligatorskie i wykończeniowe, plansze i prezentacje multimedialne ilustrujące zasady działania maszyn introligatorskich i wykończeniowych, katalogi i foldery maszyn introligatorskich i wykończeniowych, instrukcje obsługi maszyn introligatorskich i wykończeniowych, wzorniki i katalogi materiałów introligatorskich, standardy jakości produkcji poligraficznej, półprodukty i produkty poligraficzne;
- 2) warsztaty szkolne, wyposażone w: stanowiska wykonywania druków luźnych (jedno stanowisko dla ośmiu uczniów), stanowiska wykonywania opraw (jedno stanowisko dla ośmiu uczniów), narzędzia do obsługi maszyn i urządzeń introligatorskich (jeden zestaw na stanowisko), przyrządy kontrolno-pomiarowe (jeden zestaw na stanowisko), instrukcje stanowiskowe (jeden zestaw na stanowisko).

Stanowiska powinny być wyposażone w maszyny i urządzenia do wykonywania druków luźnych oraz maszyny i urządzenia do wykonywania opraw.

Kształcenie praktyczne może odbywać się w: pracowniach i warsztatach szkolnych, placówkach kształcenia praktycznego oraz podmiotach stanowiących potencjalne miejsce zatrudnienia absolwentów szkół kształcących w zawodzie.

# **4. MINIMALNA LICZBA GODZIN KSZTAŁCENIA ZAWODOWEGO1)**

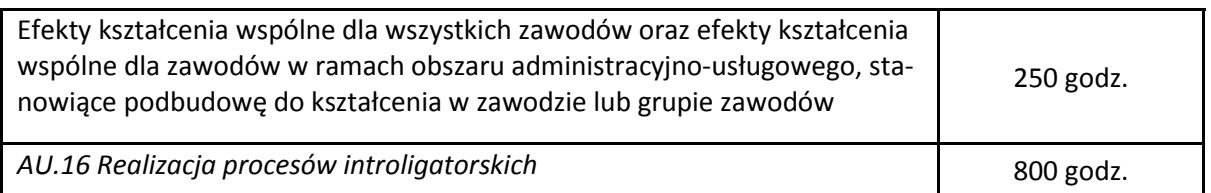

1) W szkole liczbę godzin kształcenia zawodowego należy dostosować do wymiaru godzin określonego w przepisach w sprawie ramowych planów nauczania dla publicznych szkół, przewidzianego dla kształcenia zawodowego w danym typie szkoły, zachowując minimalną liczbę godzin wskazanych w tabeli odpowiednio dla efektów kształcenia: wspólnych dla wszystkich zawodów i wspólnych dla zawodów w ramach obszaru kształcenia, stanowiących podbudowę do kształcenia w zawodzie lub grupie zawodów oraz właściwych dla kwalifikacji wyodrębnionej w zawodzie.

# **5. MOŻLIWOŚCI UZYSKIWANIA DODATKOWYCH KWALIFIKACJI W RAMACH OBSZARU KSZTAŁCENIA**

Absolwent szkoły kształcącej w zawodzie introligator po potwierdzeniu kwalifikacji *AU.16 Realizacja procesów introligatorskich* może uzyskać dyplom potwierdzający kwalifikacje w zawodzie technik procesów introligatorskich po potwierdzeniu kwalifikacji *AU.43 Planowanie i kontrola produkcji poligraficznej* oraz uzyskaniu wykształcenia średniego lub średniego branżowego.